# **OOP** - Prinzipien

m.

.

# **Allgemeines - Prinzipien**

- $\checkmark$  Implementierungsdetails nur in der Klasse sichtbar und kann ohne Anpassung der übrigen Programmteile geändert werden
- $\checkmark$  Klar definierte Schnittstellen unterstützen arbeiten im Team
- Erleichtert Debugging, da Fehler besser in Programmteilen=Klassen lokalisierbar

# **Allgemeines – Kommunikation über Nachrichten**

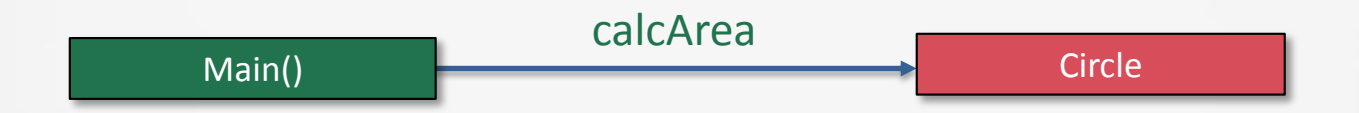

Die Klasse main sendet der Klasse Circle eine Nachricht mit der Methode calcArea der Klasse Circle

# **Beispielklasse: Circle**

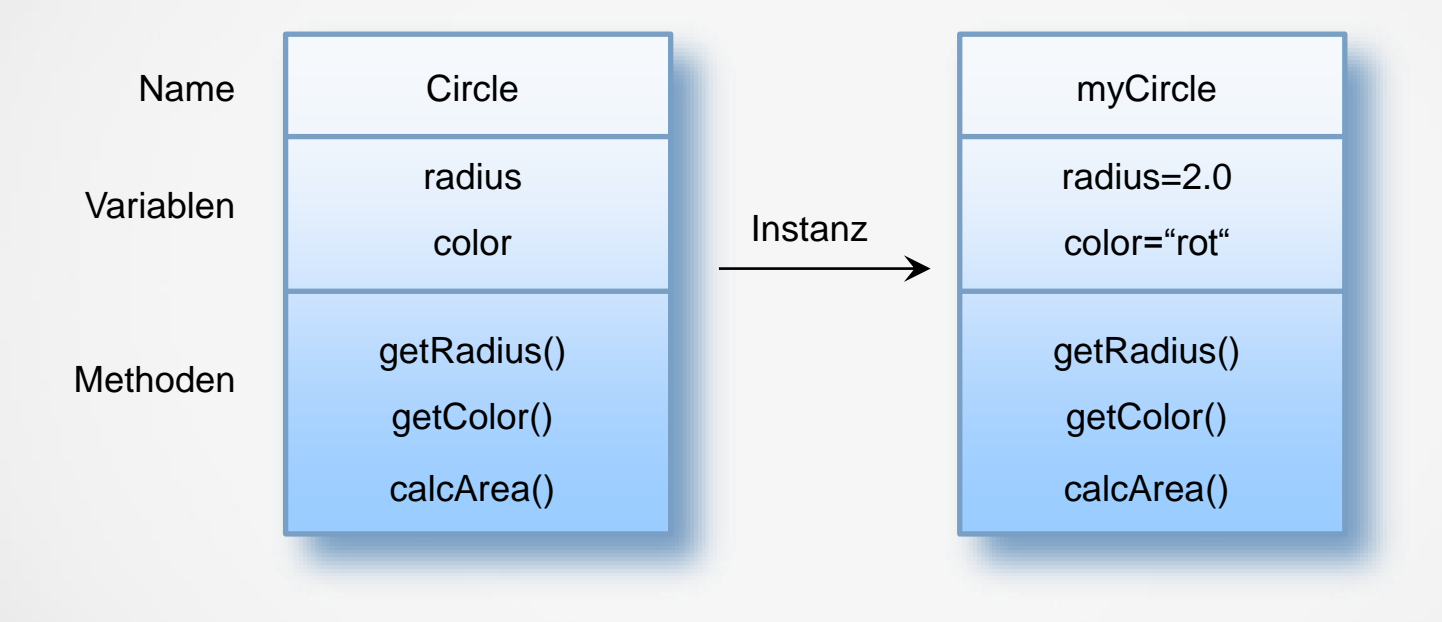

### **Klasse** Circle – Datei Circle.java

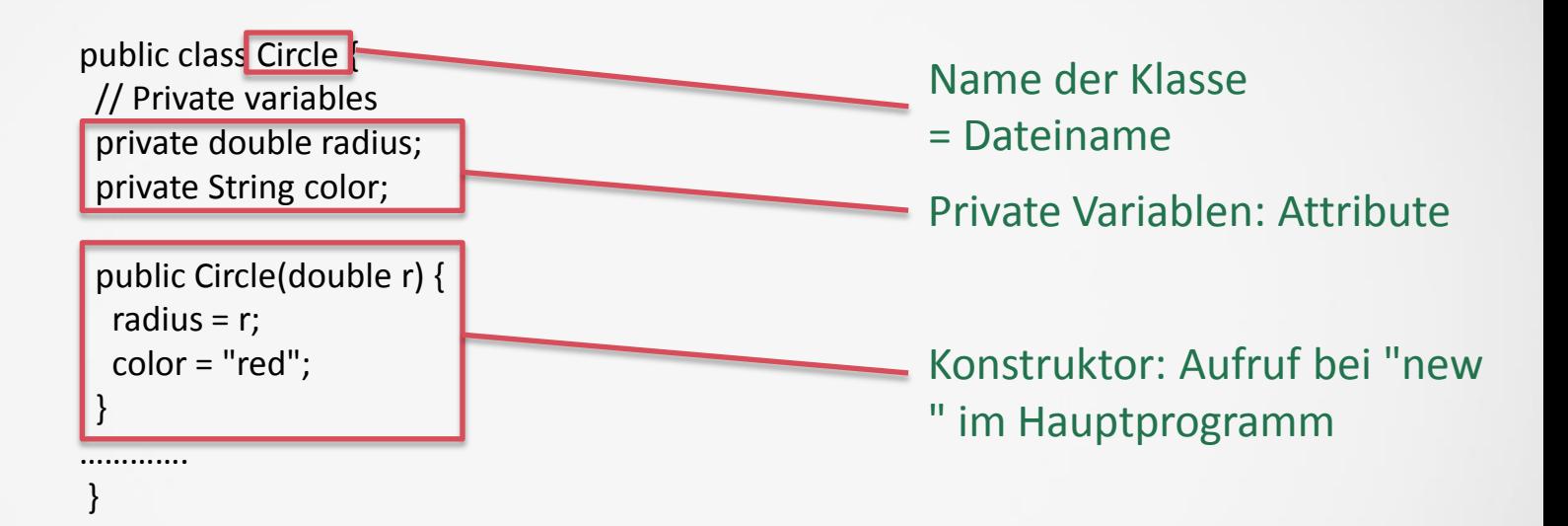

### **Klasse** Circle – Datei Circle.java

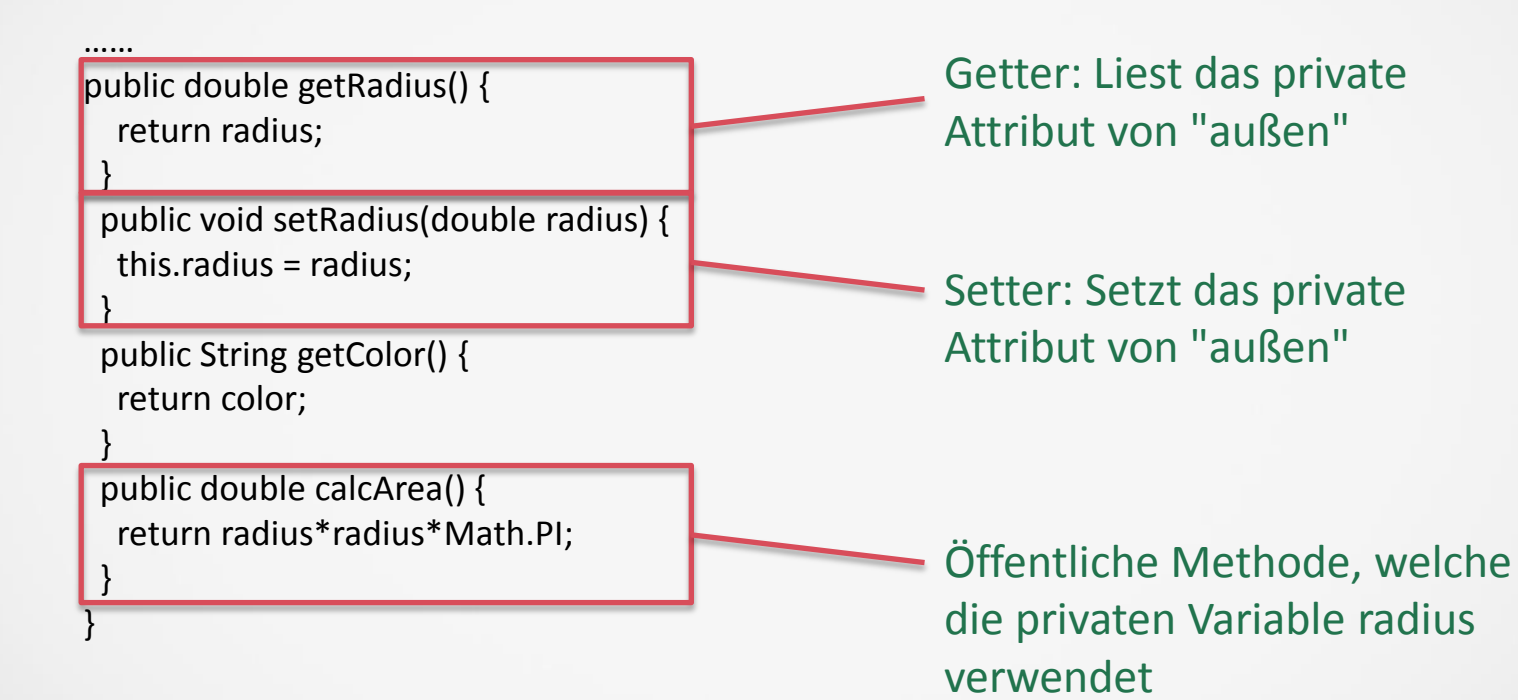

Beispielklasse: CCircle IV

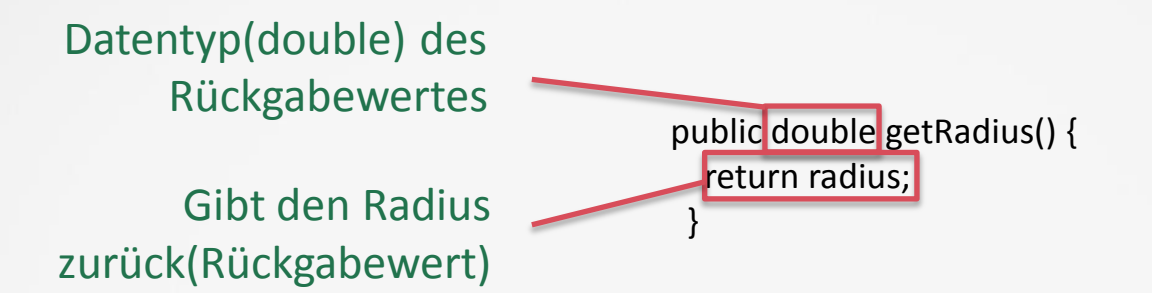

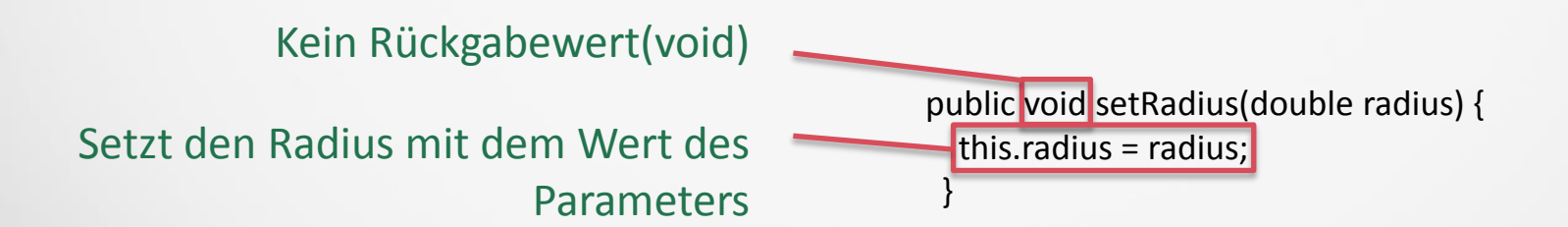

# **Hauptprogramm** – Datei TestCircle.java

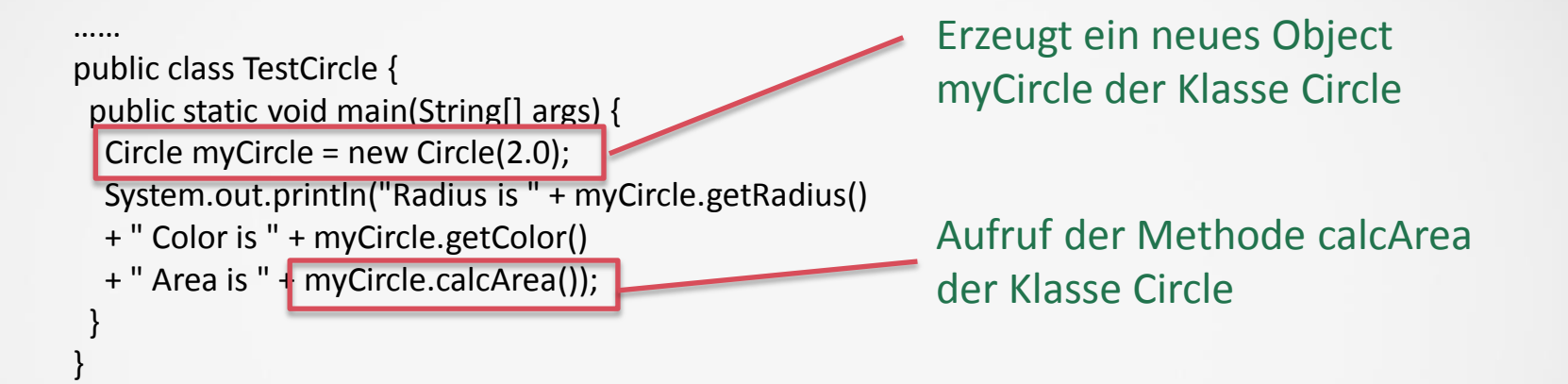

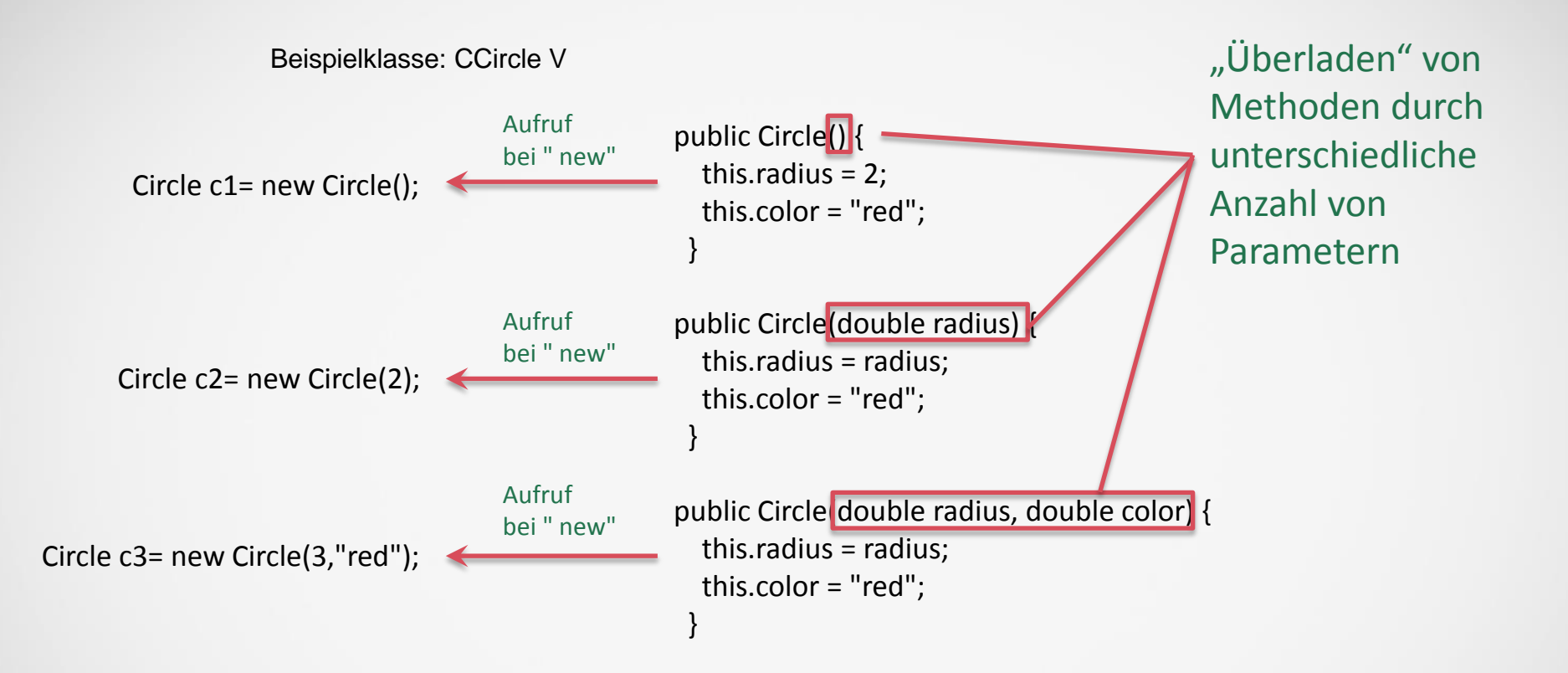

#### Beispielklasse: CCircle VI

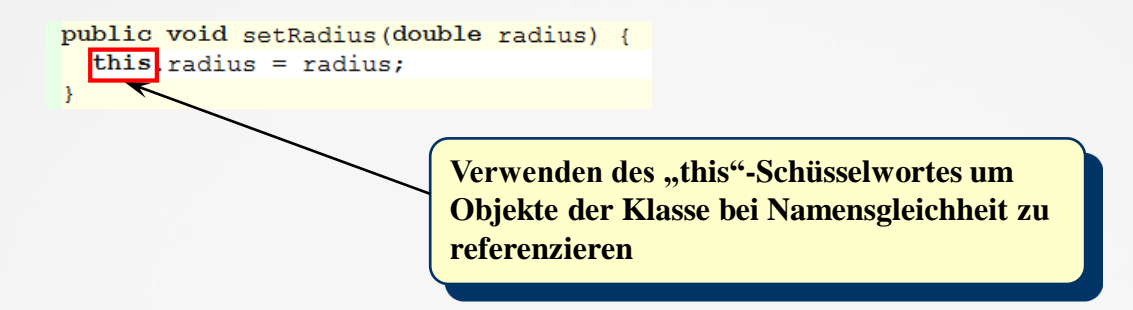

```
public void setRadius (double radius) {
  this. radius = radius;CCircle
public
          nadius: double
  retur color: String
          g getRadius() : double
          O setRadius(double radius) : vo
public
          \ddot{\mathbf{\Theta}} getColor() : String
  retur O getArea() : double
```
# **Vereinfachen** von Konstruktoren

```
public CCircle()
 {
  this( 0, "" );
 }
```
{

}

{

}

Aufruf des Konstruktors mit zwei Parametern

public CCircle( CCircle CCircle )

this( CCircle.radius, CCircle.color );

Aufruf des Konstruktors mit zwei Parametern zum Setzen der Werte aus einer anderen Instanz

public CCircle( double radius, String color )

```
this.radius = radius;
this.color = color;
```
Konstruktor